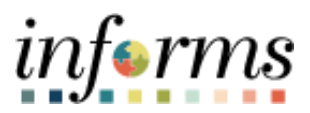

**Miami-Dade County**

Approvals Job Aid

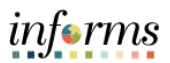

### **PURPOSE AND DESCRIPTION**

## **Purpose**

This document explains the steps to review and approve pending transactions.

### **Description**

The key actions to manage INFORMS transactions as an Approver are reviewing, approving, denying, and pushing back pending approvals. The example being used for the screenshots in this job aid is Payment Request. The steps outlined apply to all transactions in INFORMS.

## **APPROVALS**

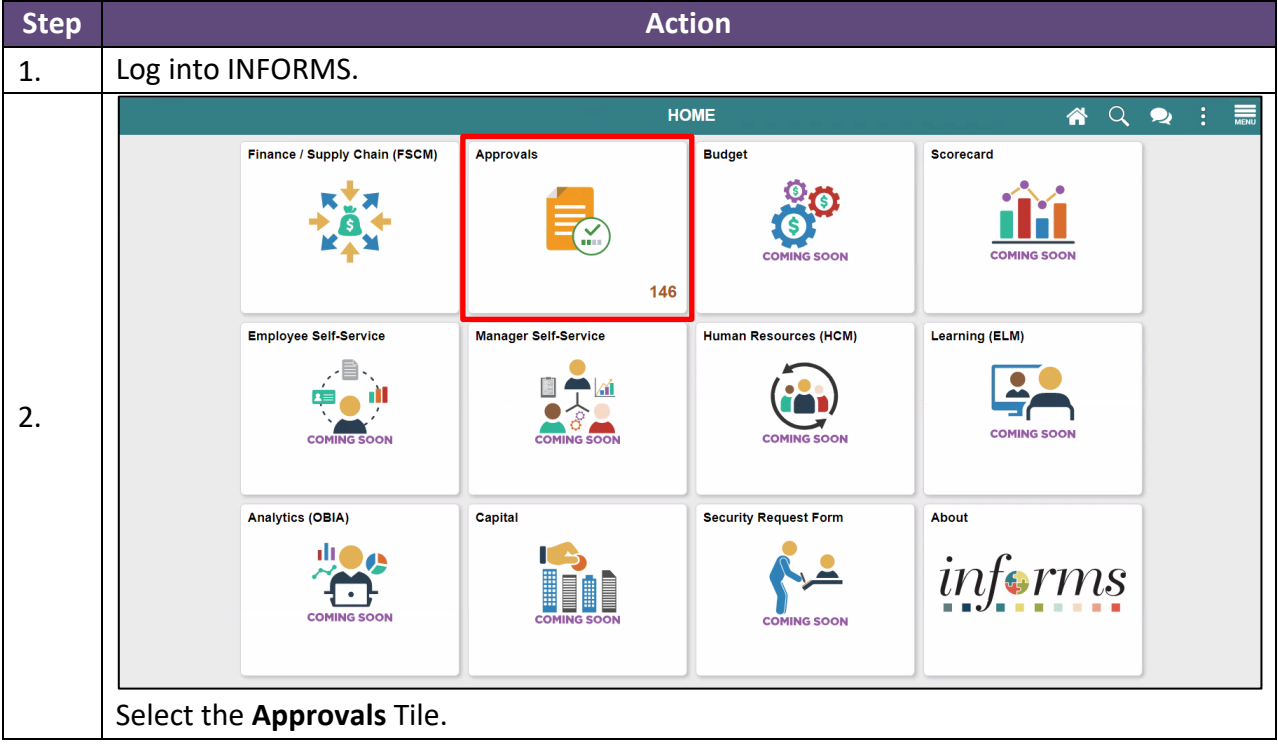

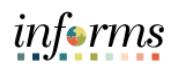

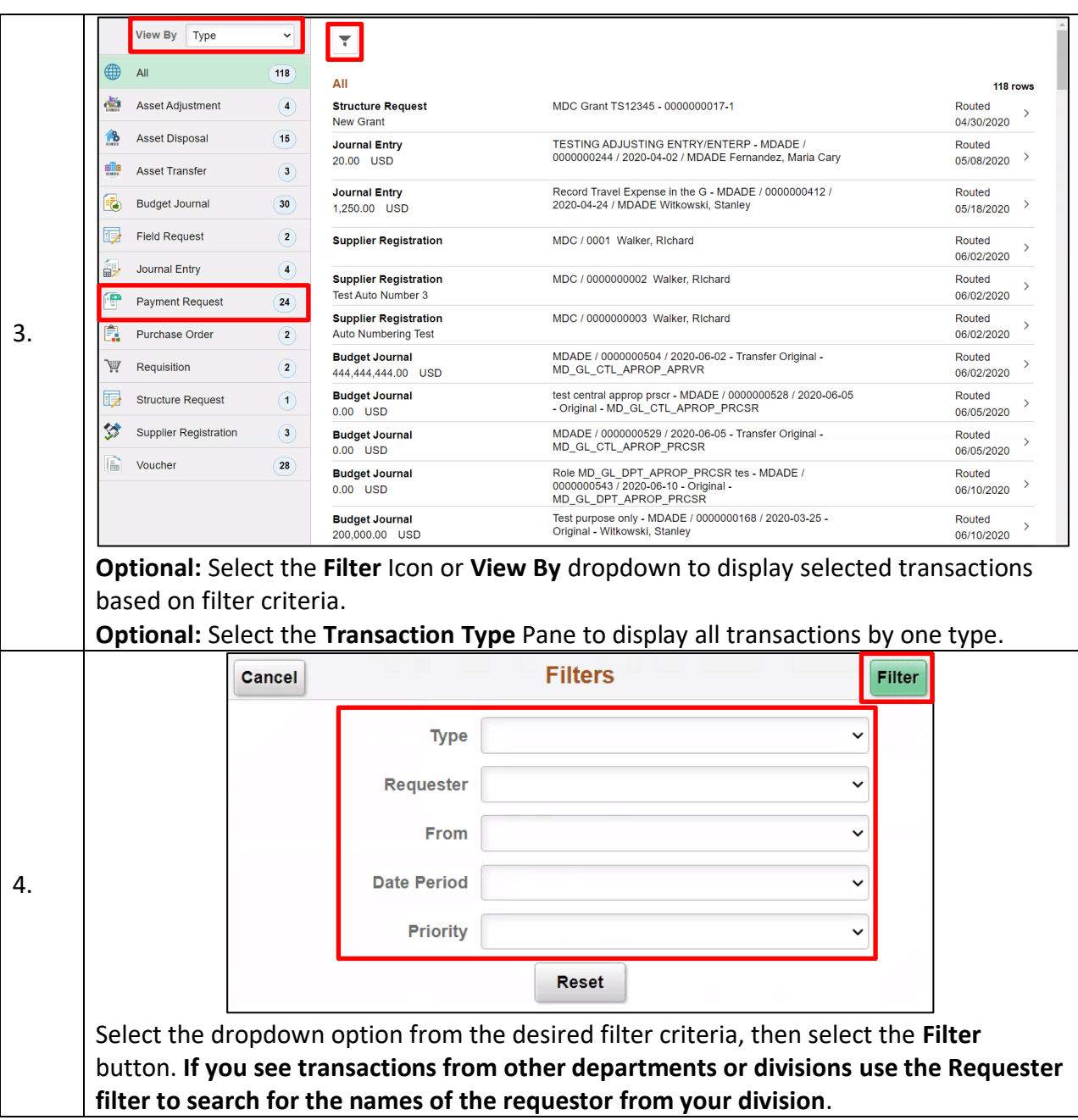

# informs

![](_page_3_Picture_59.jpeg)

![](_page_4_Picture_1.jpeg)

![](_page_4_Picture_43.jpeg)

![](_page_5_Picture_1.jpeg)

![](_page_5_Picture_66.jpeg)

![](_page_6_Picture_1.jpeg)

![](_page_6_Picture_69.jpeg)

![](_page_7_Picture_1.jpeg)

![](_page_7_Picture_66.jpeg)